# "软件著作权代理合同"及"软件著作权 登记申请表"用印流程

### 一、**"**软件著作权代理合同**"**用印流程

(1)打开学校官网并登录办公管理系统;

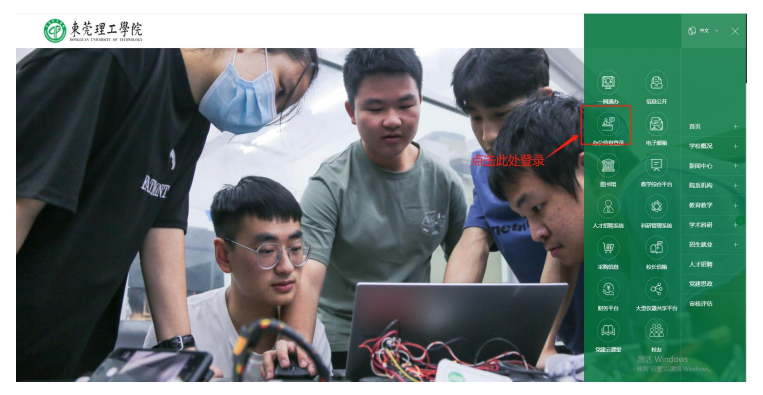

(2)在办公信息系统首页左侧功能栏中选择【印章管理】,并 勾选【部门印章】;

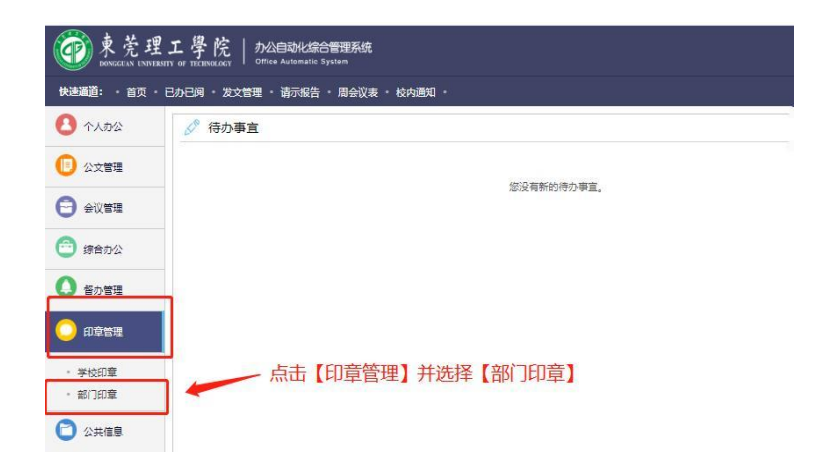

(3)在【部门印章】页面,点击【新建】创建用印申请;

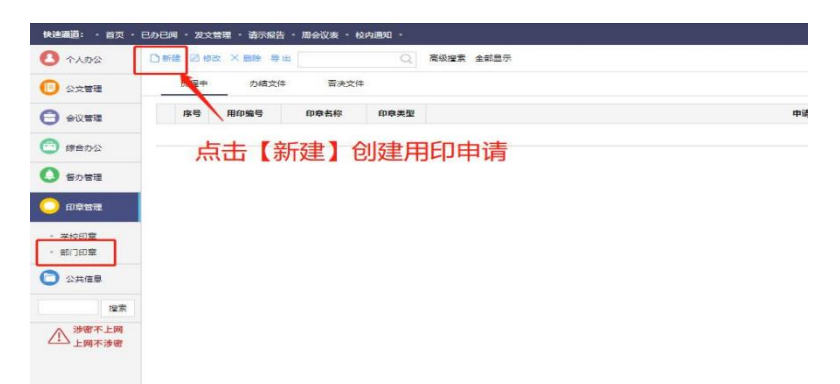

(4)在用印申请审批单【用印单位】处勾选【财务部】并填写 相关信息,用印材料上传代理合同,命名格式为"软著名称--软件著 作权代理合同", 著作权人为"东莞理工学院"。代理合同落款甲方 为东莞理工学院,日期齐全,甲方代表原则由第一完成人签字,如第 一完成人是学生,由指导老师签字;签字人必须是学校正编或正式聘 用的全日制在岗教职工;乙方负责人签字,公章、日期齐全。

#### 东莞理工学院二级组织机构用印由请审批单

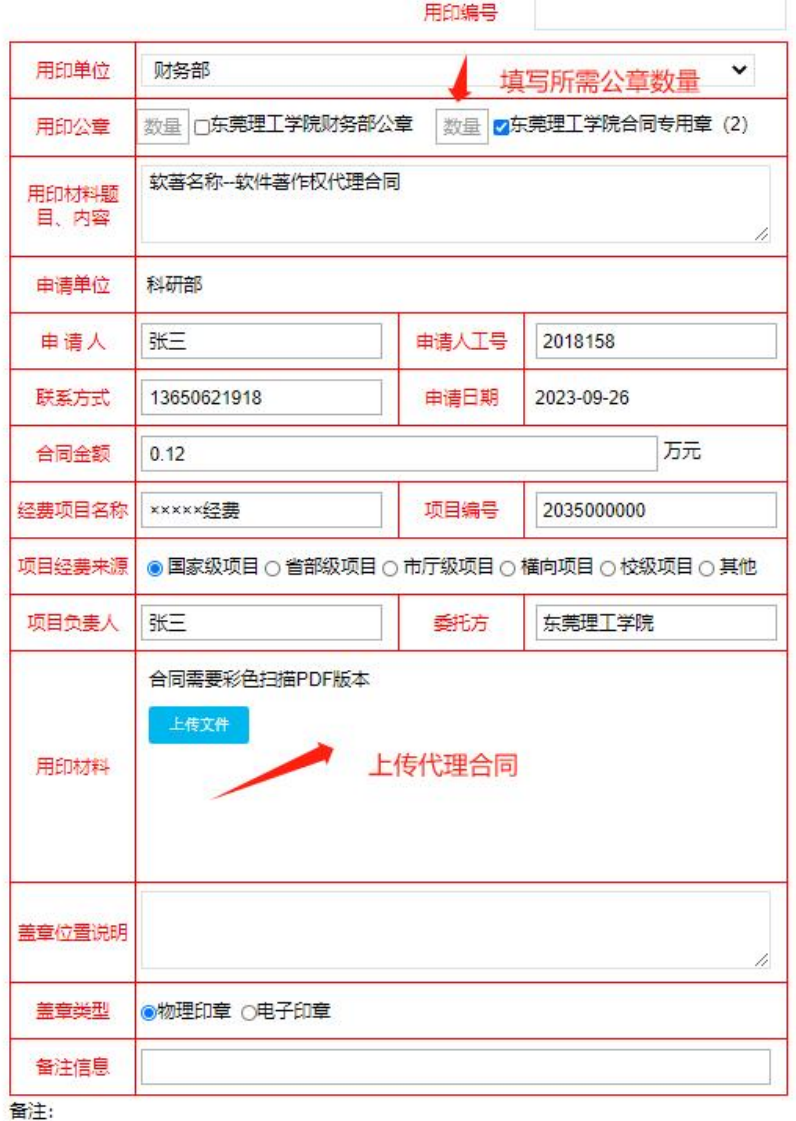

1、专利委托代理合同落款需第一发明人签字 (黑色签字笔) 并写上日期;

2. 专利委托代理合同需合作单位与委托代理公司先盖章 (章证齐全) 再上传附件。

(5)填完用印审批单后第一次提交至部门负责人审核 ;

(6)部门负责人审核通过之后再次提交至科研部业务分管部门 负责人审批(依次选择尹华勤、李长平);

(7)科研部审批通过后提交至财务部业务分管部门负责人审批 (依次选择陈干文、袁润华、朱江);

(8)财务部审批通过后,带材料原件到行政楼 A201-1 加盖东莞 理工学院合同专用章(2)。

#### 二、**"**软件著作权登记申请表**"**用印流程

(1)打开学校官网并登录办公管理系统;

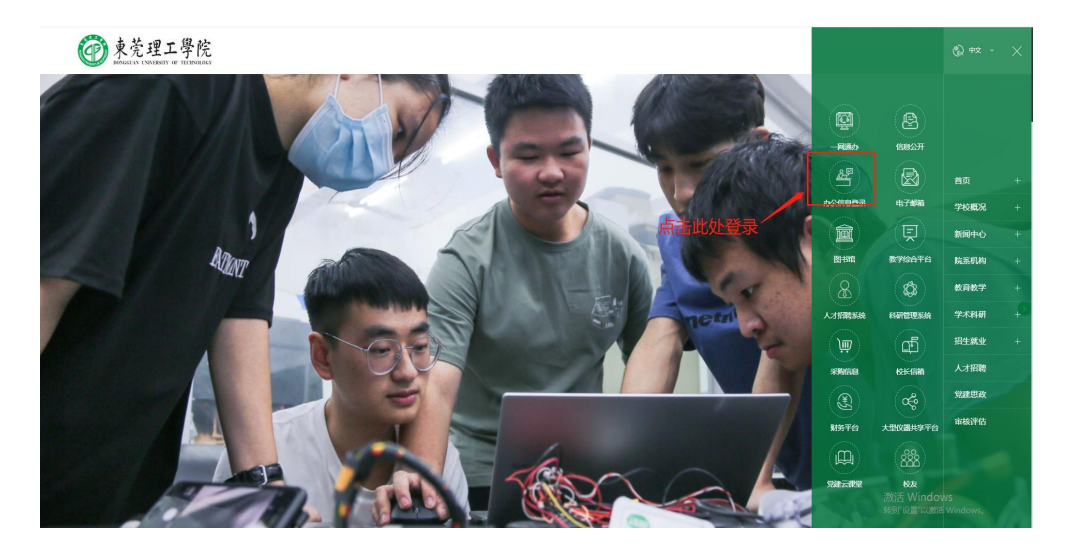

(2)在办公信息系统首页左侧功能栏中选择【印章管理】,并 选择【学校印章】,然后点击【新建】创建用印申请;

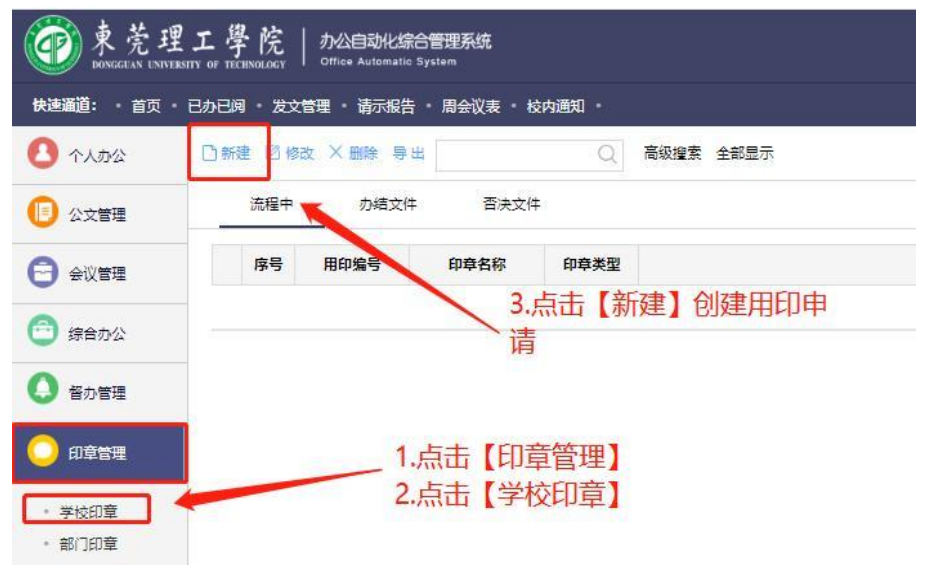

(3)填写用印申请内容,在填写完成后提交东莞理工学院二级组织 机构部门负责人审核;

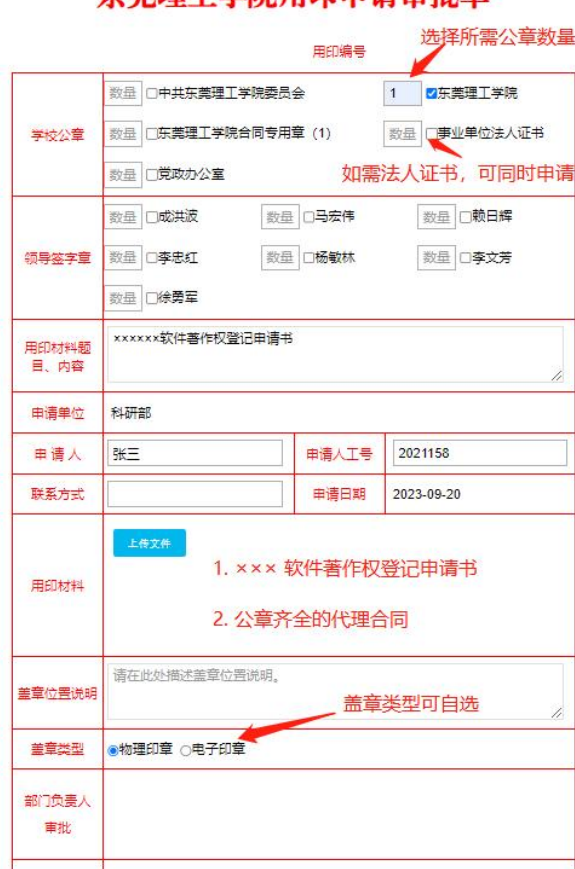

#### 在崇理工学院用印由请审批单

## 附件上传:软件著作权登记申请表,盖章齐全的代理合同扫描件

(4)部门负责人审核通过后提交至科研部业务分管部门负责人

审批(依次选择尹华勤、李长平);

(5)科研部审核通过后提交校办审批(张少炎);

(6)校办审核通过后,带材料原件到行政楼 A311 加盖"东莞 理工学院"公章。